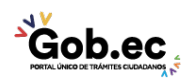

Registro Único de Trámites y Regulaciones

Código de Trámite: Página 1 de 2

## Información de Trámite

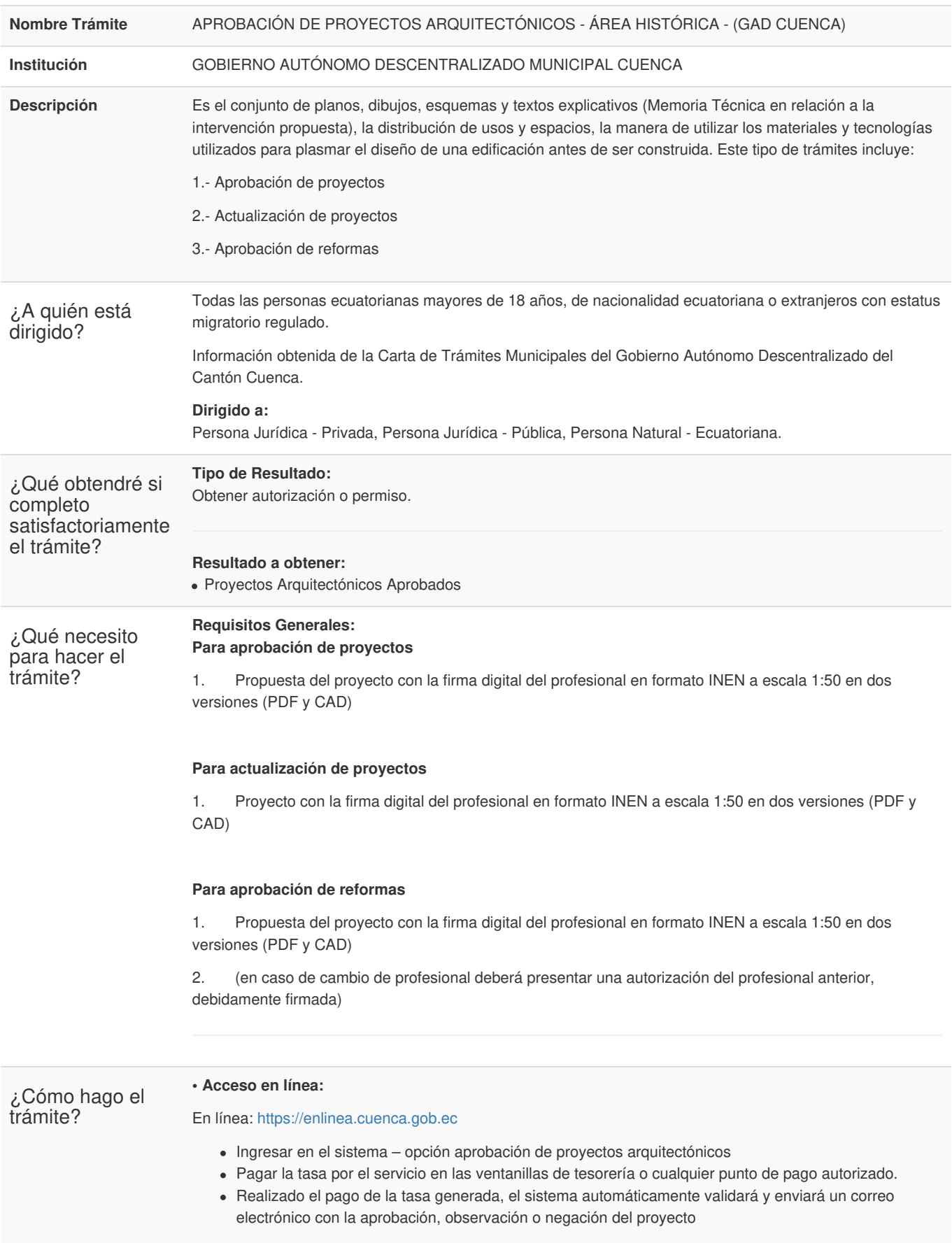

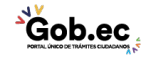

Registro Único de Trámites y Regulaciones

Código de Trámite: Página 2 de 2

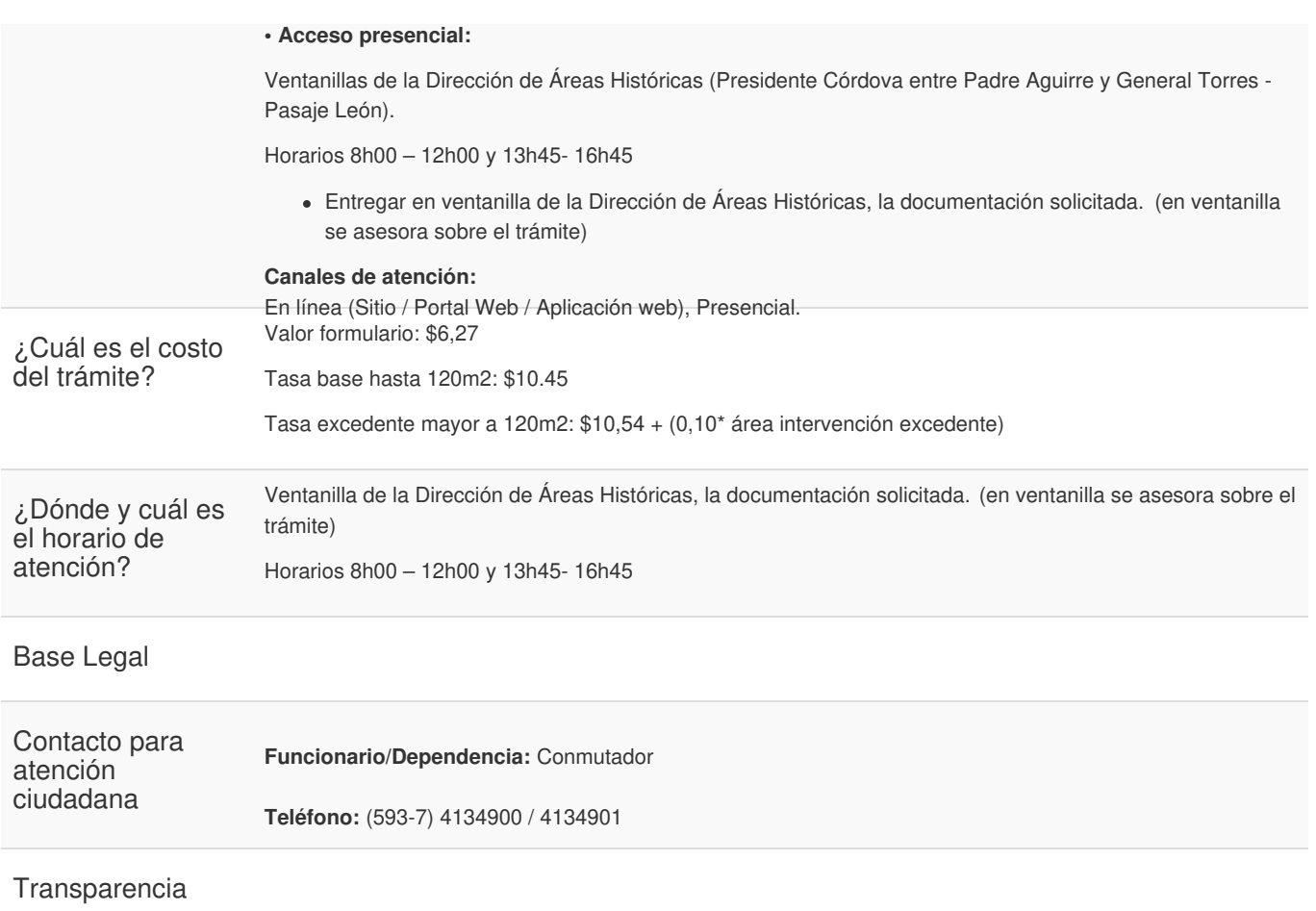

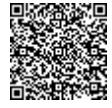

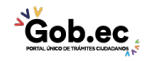

<u>Sob.ec</u>